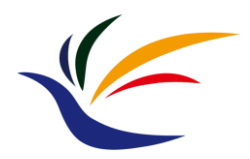

# **Transparency**

# **Computer Graphics**

**Yu-Ting Wu**

#### **Transparency**

- So far, the objects we render are all opaque
	- Z-buffer will keep the closest objects from the camera for us
- What if the scene contains transparent objects
	- We would like to see occluded objects through the transparent one!

transparent windows

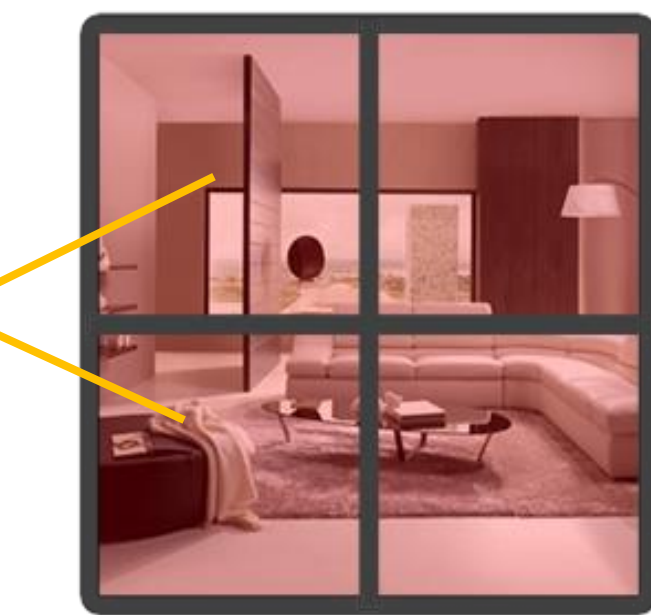

#### **Alpha Value**

- The transparency of an object is defined by its color's alpha value (the 4<sup>th</sup> component of a color vector)
	- Previously, we set this to a fixed value of **1.0**, giving the object zero transparency (fully **opaque**)

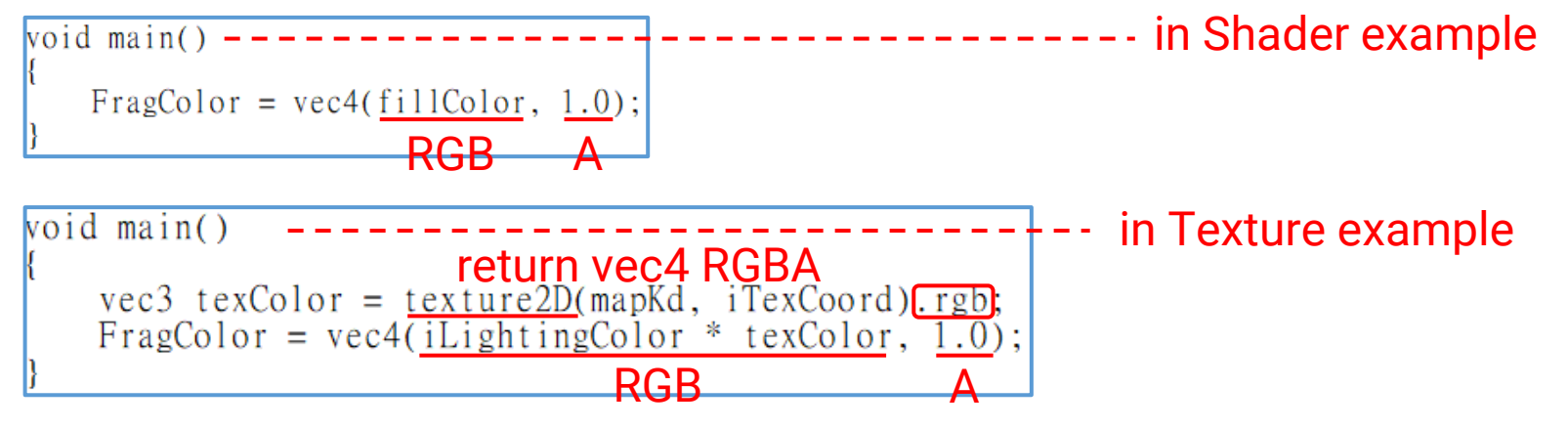

- On the other hand, an alpha value of **0.0** results in the object having complete transparency
- The values in between mean **semi-transparency**

#### **Alpha Blending**

- For rasterization, transparency is difficult to resolve **because each polygon only has its own information**
	- It does not know which triangle locates behind, so it cannot determine the pixel color in its fragment shader
- Major idea
	- Render transparent objects **in an order w.r.t their distance to the camera** (farther objects first)
	- When rendering transparent objects, blend the surface color with the previous results in the color buffer

## **Alpha Blending (cont.)**

• Concept of transparency in rasterization

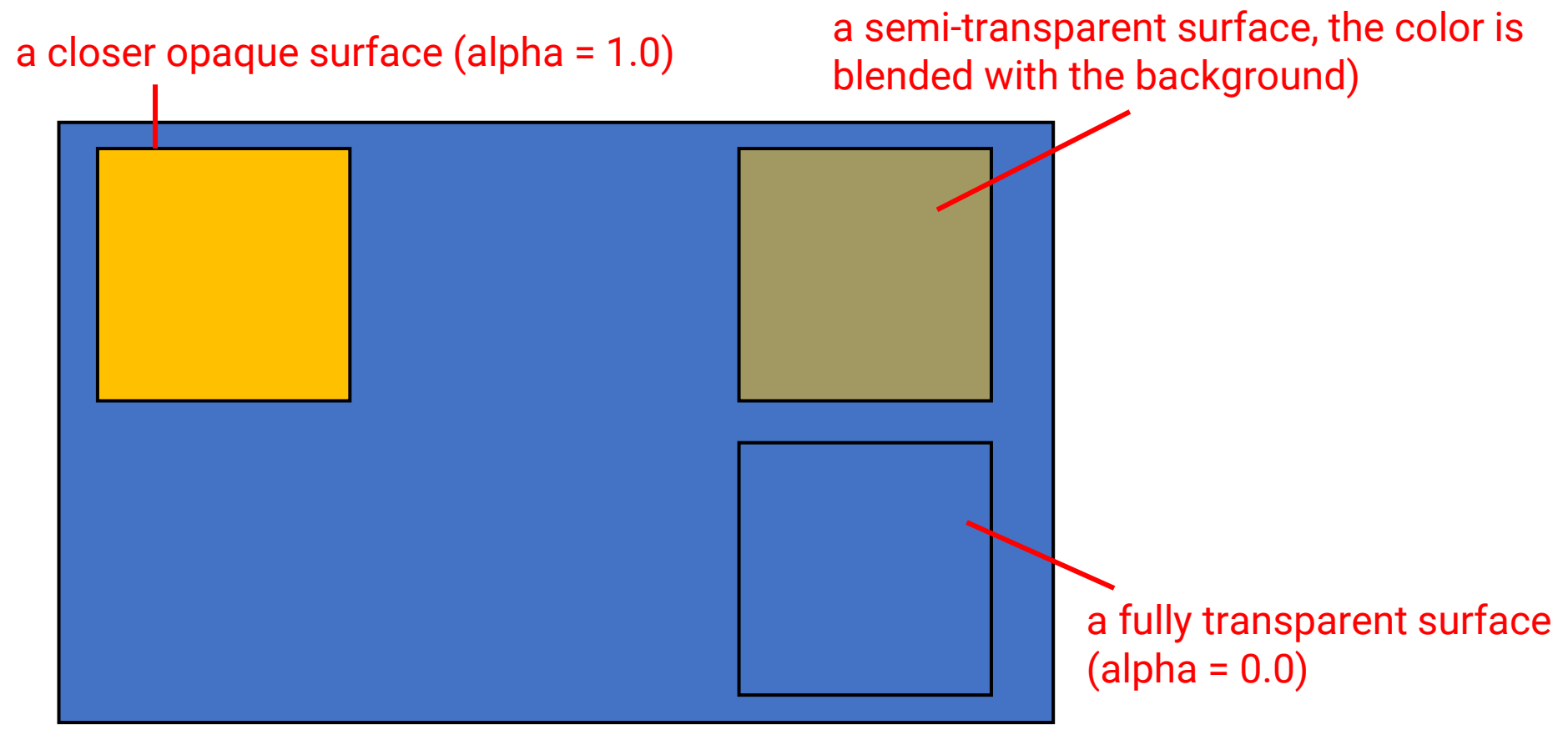

current frame buffer (you have drawn something into it)

# **Alpha Blending in OpenGL (cont.)**

• OpenGL provides flexibility to composite the fragment color when rendering transparent objects

$$
\bar{C}_{result} = \bar{C}_{source} * F_{source} + \bar{C}_{destination} * F_{destination} \nblending equation
$$

- $\bar{C}_{source}$ : the source color vector (the color output by the fragment shader)
- $\bar{C}_{destination}$ : the destination color vector (the color vector currently stored in the color buffer)
- $F_{source}$ : the source factor value (set the impact of the alpha value on the source color)
- $F_{destination}$  : the destination factor value (set the impact of the alpha value on the destination color)

## **Alpha Blending in OpenGL (cont.)**

• Implementation transparency in OpenGL

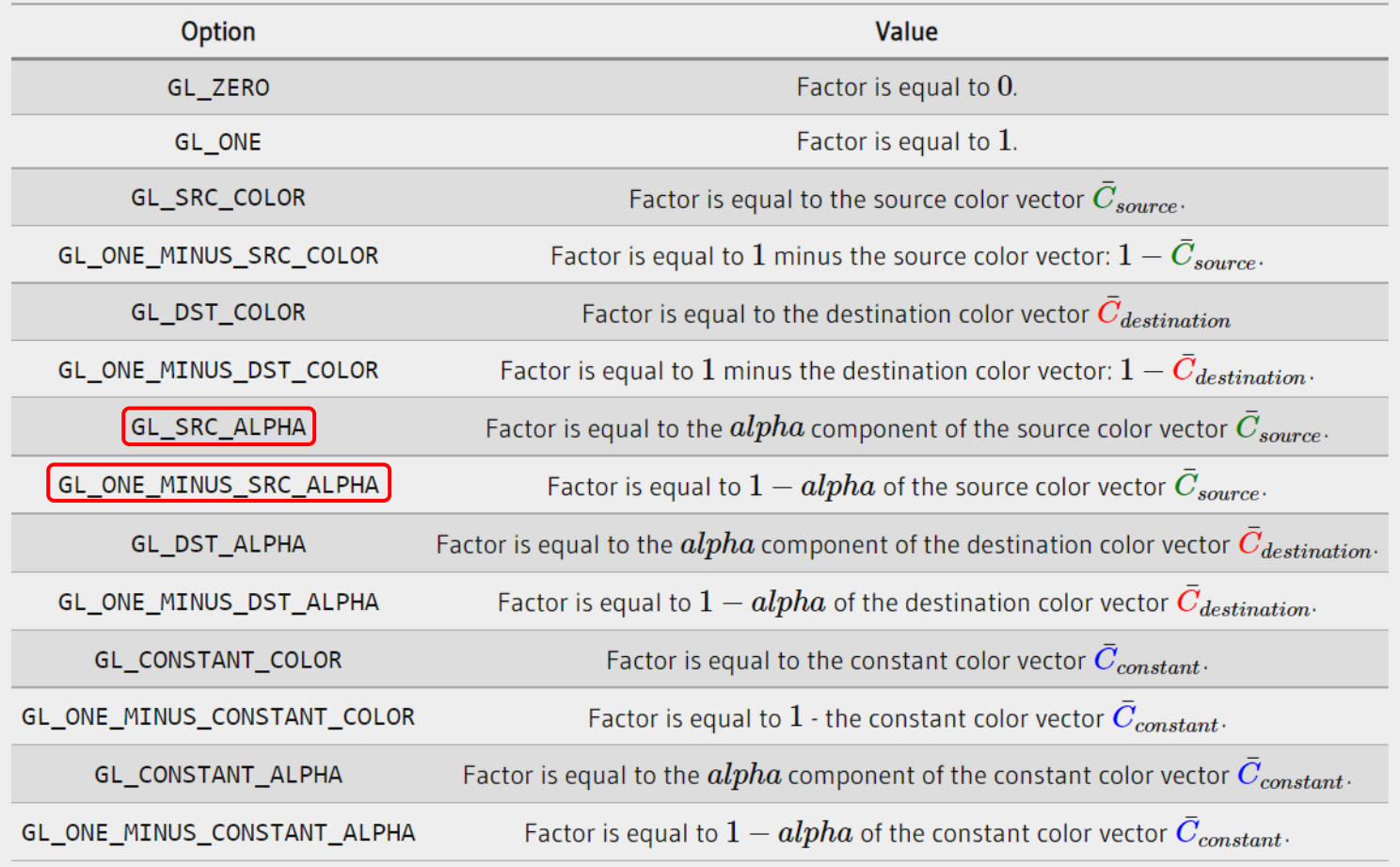

#### **Alpha Blending in OpenGL (cont.)**

• Example

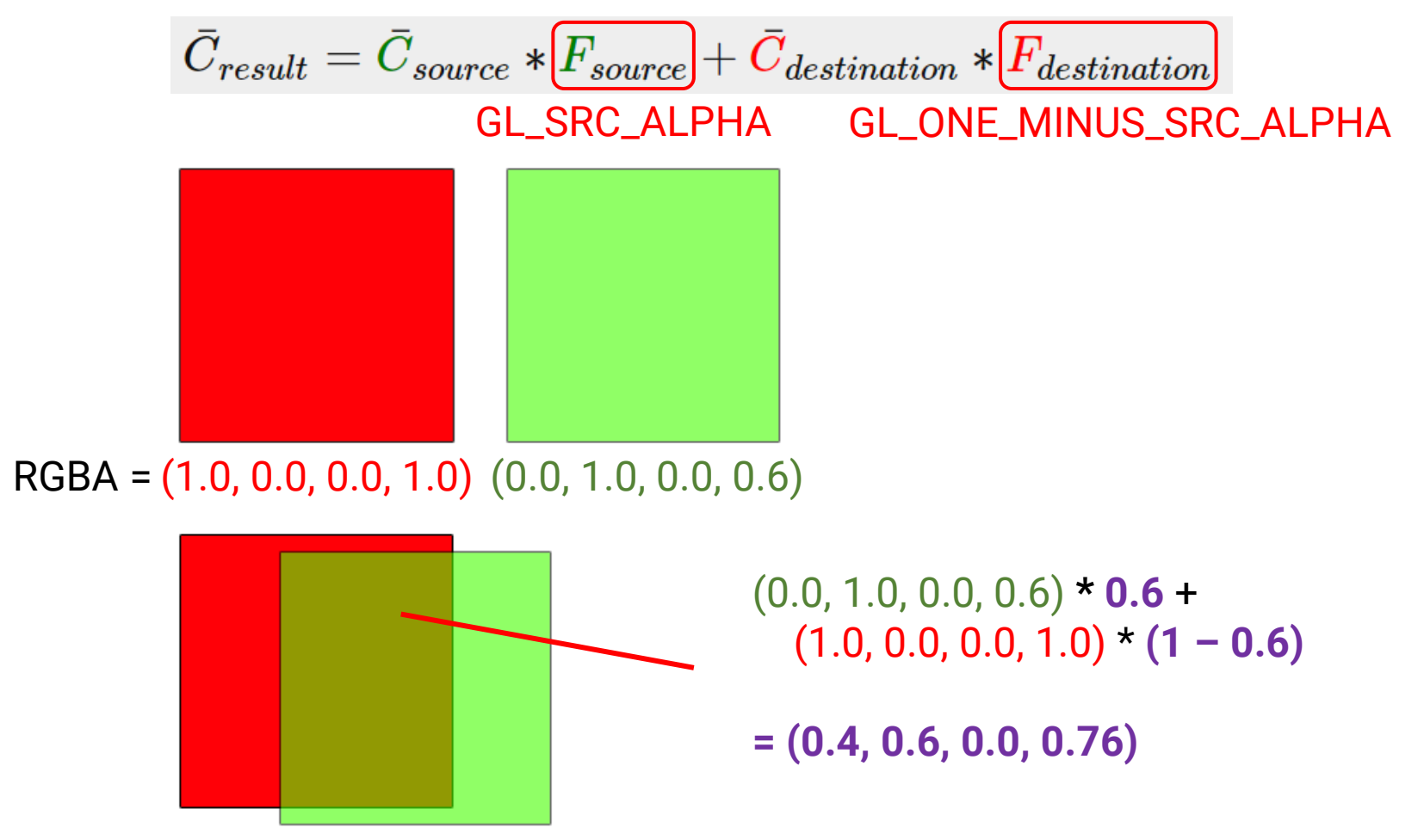

## **Alpha Blending in OpenGL**

- Implementation
	- In the CPU (OpenGL) program, turn on the following setting if you want to render a transparent object

glEnable(GL BLEND); glBlendFunc(GL\_SRC\_ALPHA, GL\_ONE\_MINUS\_SRC\_ALPHA); source factor destination factor

• In the shader, set the transparency when outputting color

```
void main()vec3 texColor = texture2D(mapKd, iTexCoord).rgb;
   FragColor = vec(iLightingColor * texColor, [0.5];
```
## **Rendering Algorithm for Transparency**

- Render **opaque** objects first **in any order**
- Render **transparent** objects **in an order w.r.t their distance to the camera** (farther objects first)

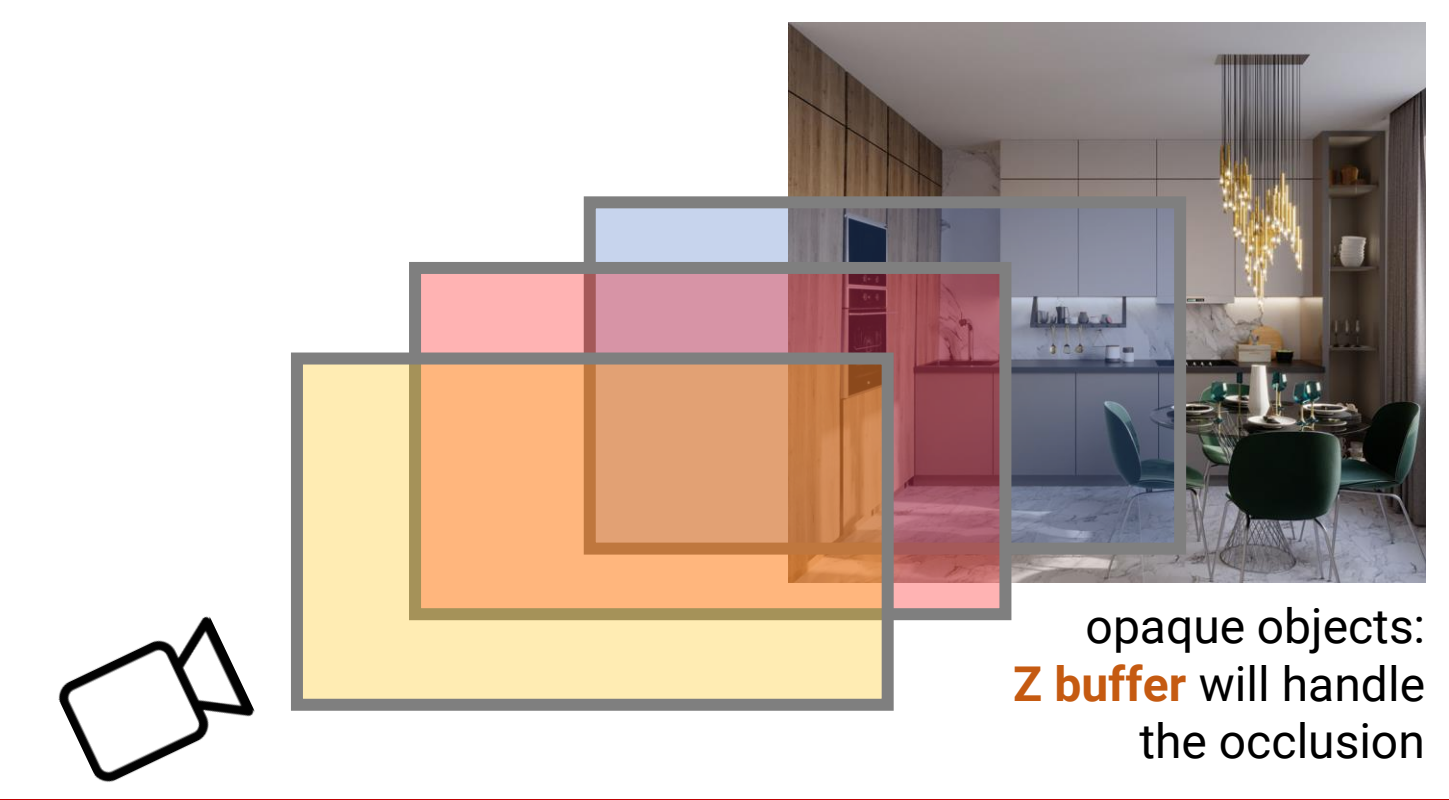

- Render **opaque** objects first
- Render **transparent** objects **in an order w.r.t their distance to the camera** (farther objects first)
- **The rendering order does matter!**

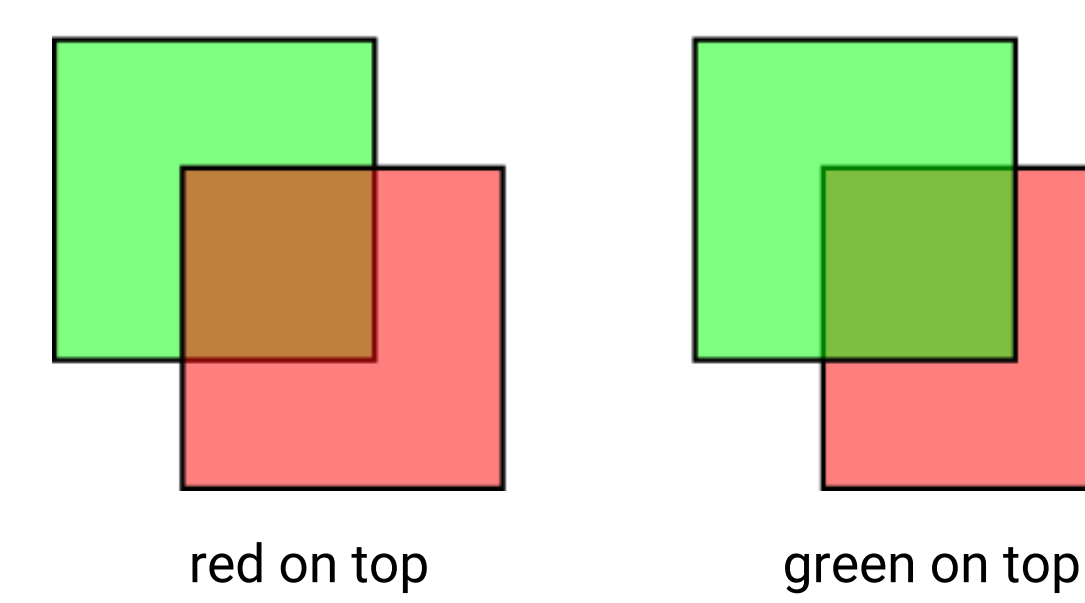

- Render opaque objects first
- Render transparent objects **in an order w.r.t their distance to the camera** (farther objects first)

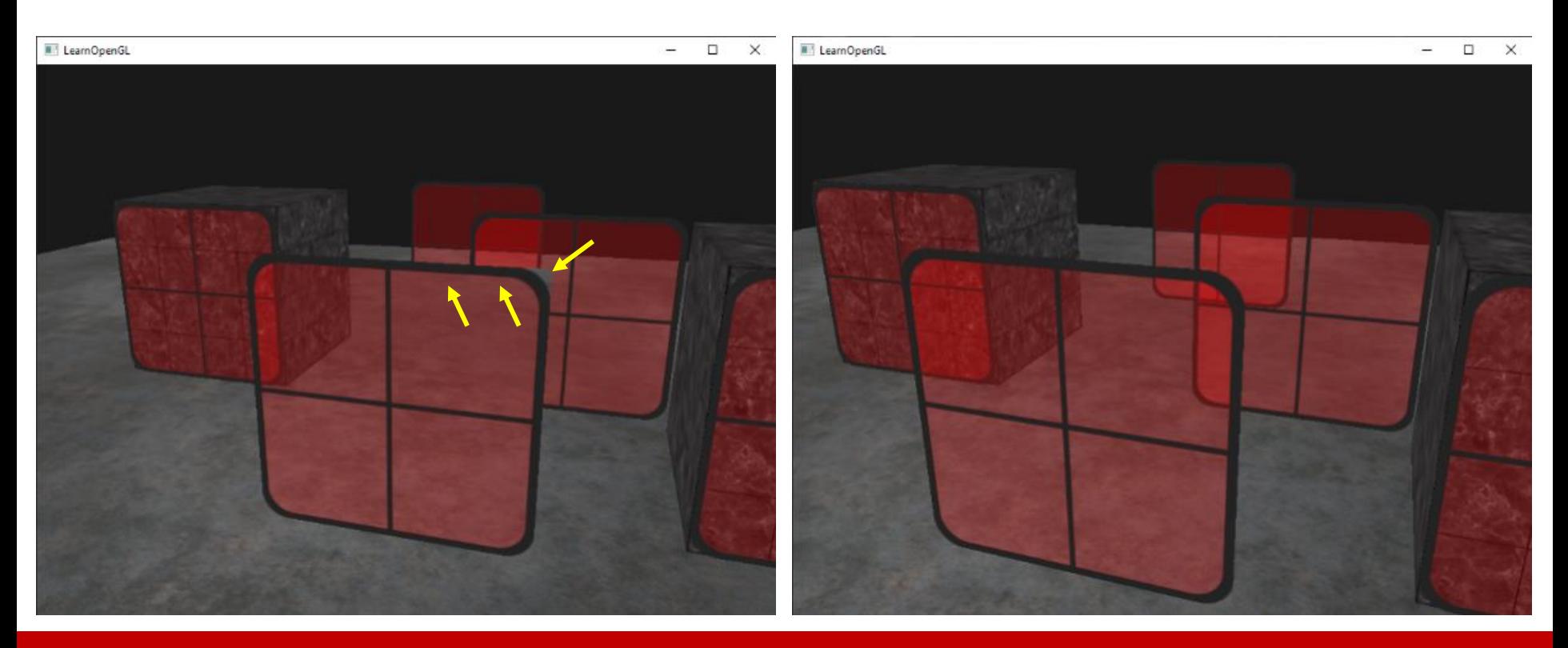

• However, in practice you will find it might not work correctly non-planar objects

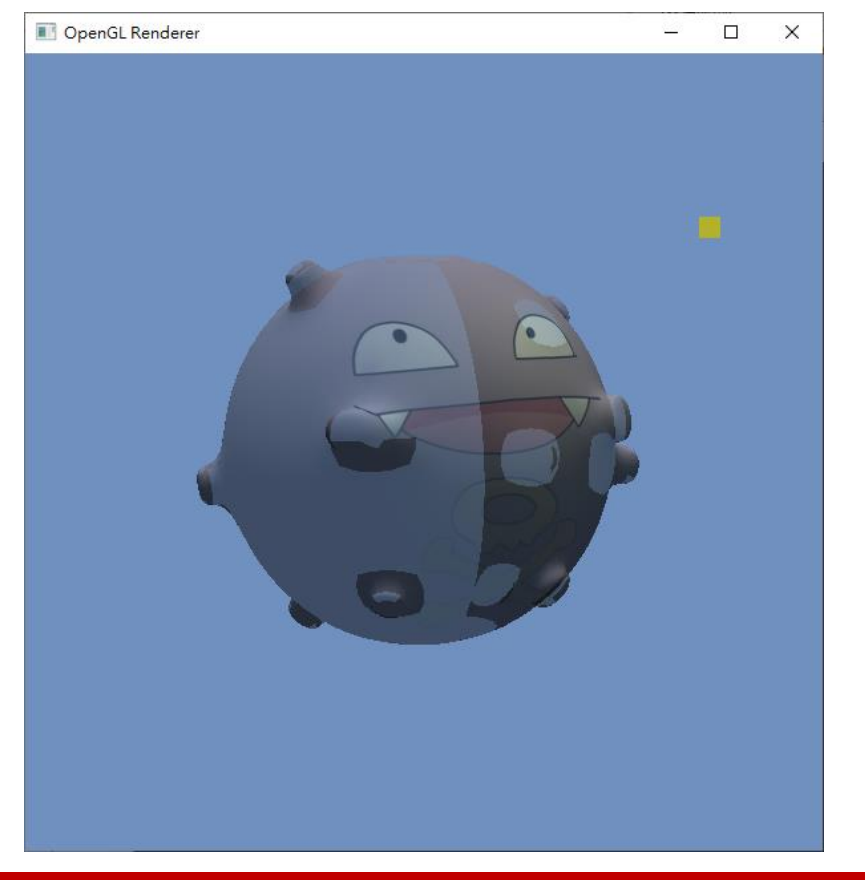

#### **Why?**

- Non-planar objects have **back faces**
- The triangles in an object can appear in any order
- If a front face is rendered before the back faces behind it, **it will blend with the background**
- If a front face is rendered after the back faces behind it, **it will blend with the back faces**

**using backface culling can help**

• However, in practice you will find it might not work correctly non-planar objects

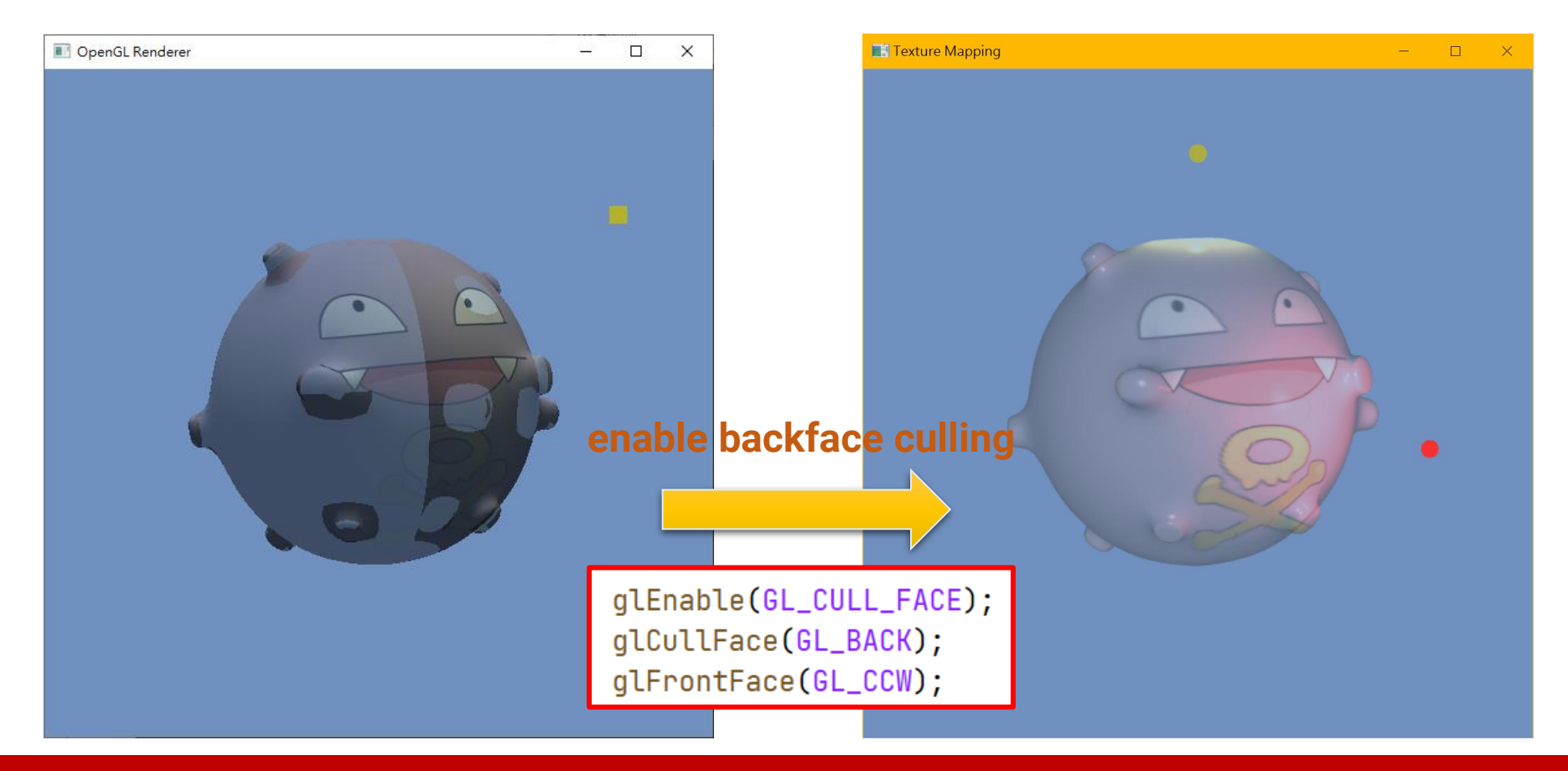

• Cannot avoid rendering inner geometry

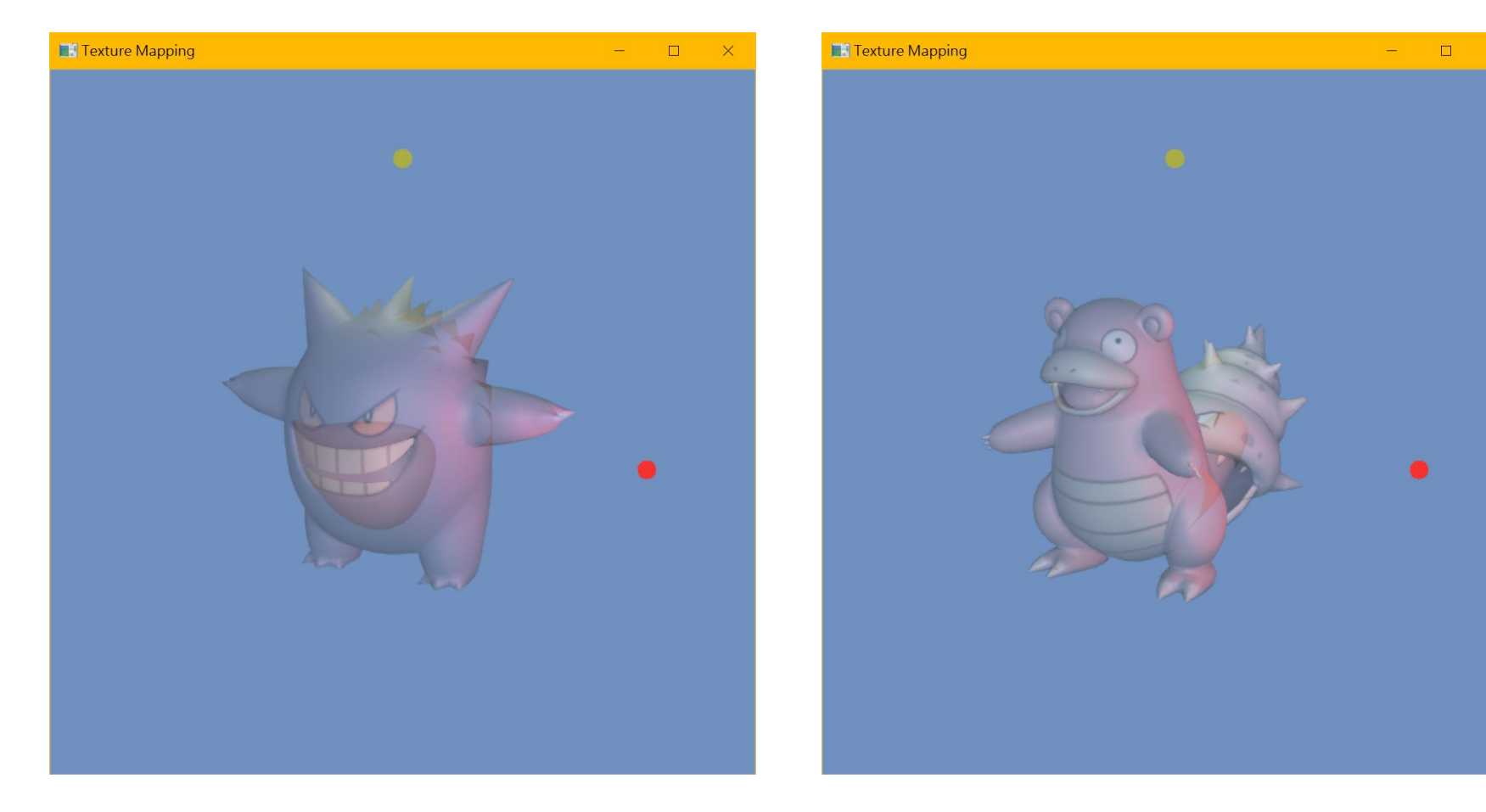

- Transparency for arbitrary objects
	- Per-frame sorting is expensive (especially when the scene has many objects)
	- There are some papers addressing this issue; however, with large overhead
		- *Order-Independent transparency for Programmable deferred shading Pipelines* (Pacific Graphics 2015)
		- Techniques using *depth peeling*
	- In practice, game designers will limit the maximal number of transparent objects in a scene

#### **Alpha Value in Texture**

• To represent spatially-varying transparency, some textures have an embedded **alpha channel** in addition to the red, green, and blue channels

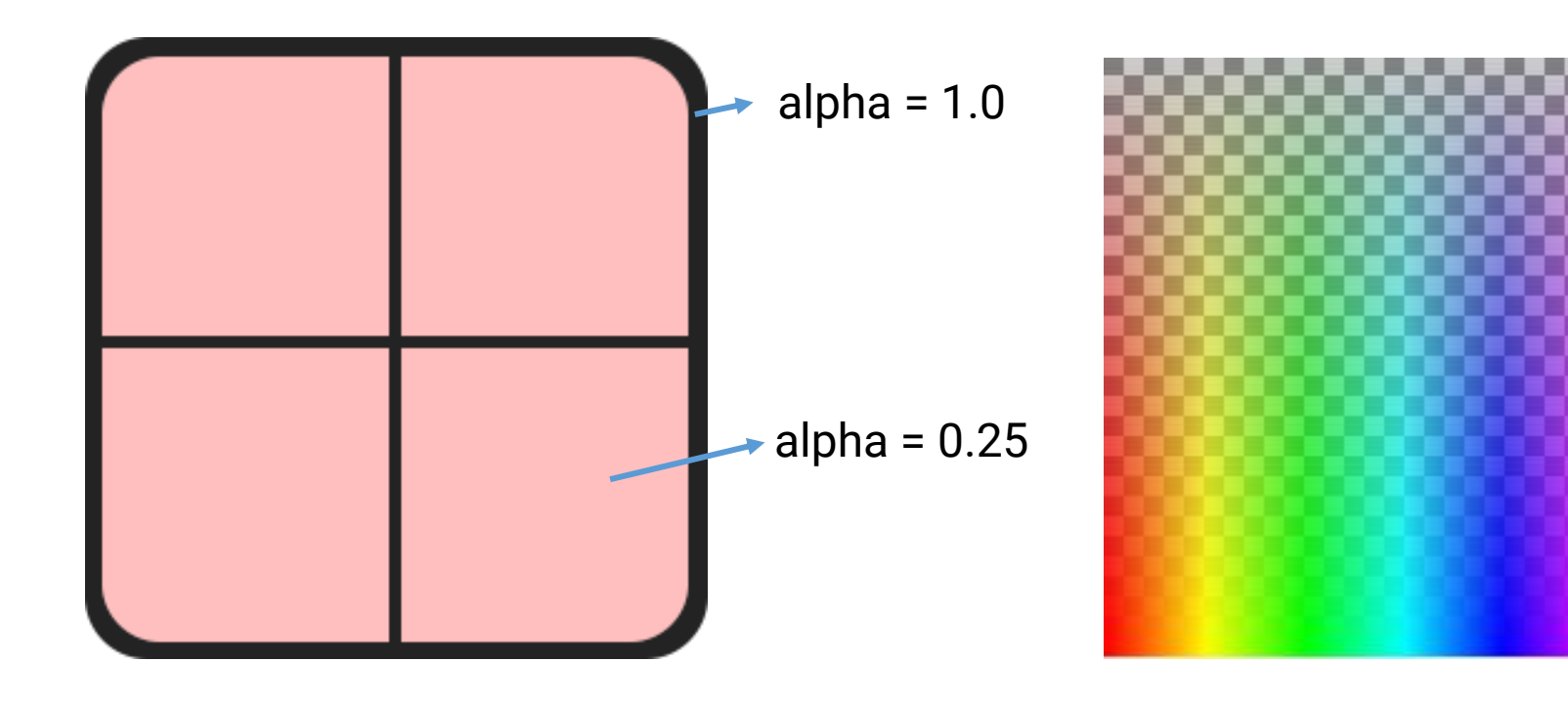

#### **Alpha Testing**

- A special case in that we only have two types of alpha values in a texture
	- Fully opaque (alpha = 1.0)
	- Fully transparent (alpha = 0.0)

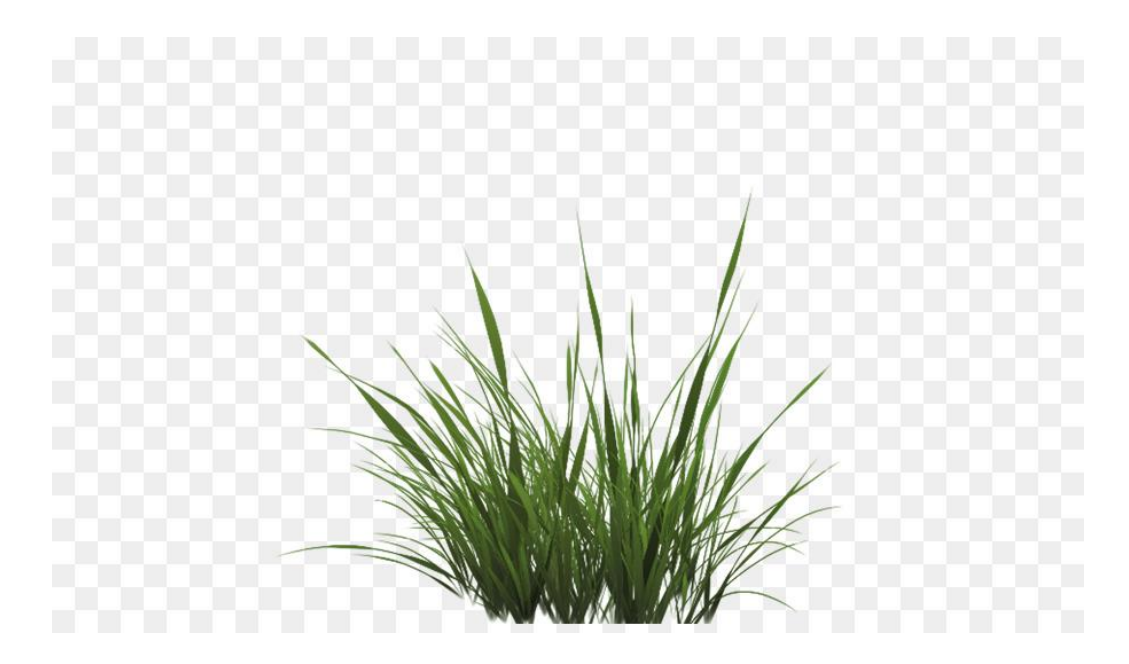

#### **Alpha Testing in OpenGL**

• In the fragment shader

```
#version 330 core
out vec4 FragColor;
in vec2 TexCoords;
uniform sampler2D texture1;
void main()
₹
    vec4 texColor = texture(texture1, TexCoords);
    if(textColor.a < 0.1)discard;
    FragColor = textColor;
```
- **Cut follow-up computation for this fragment**
- **Avoid writing Z-buffer in fully-transparent part**

#### **Alpha Testing in OpenGL (cont.)**

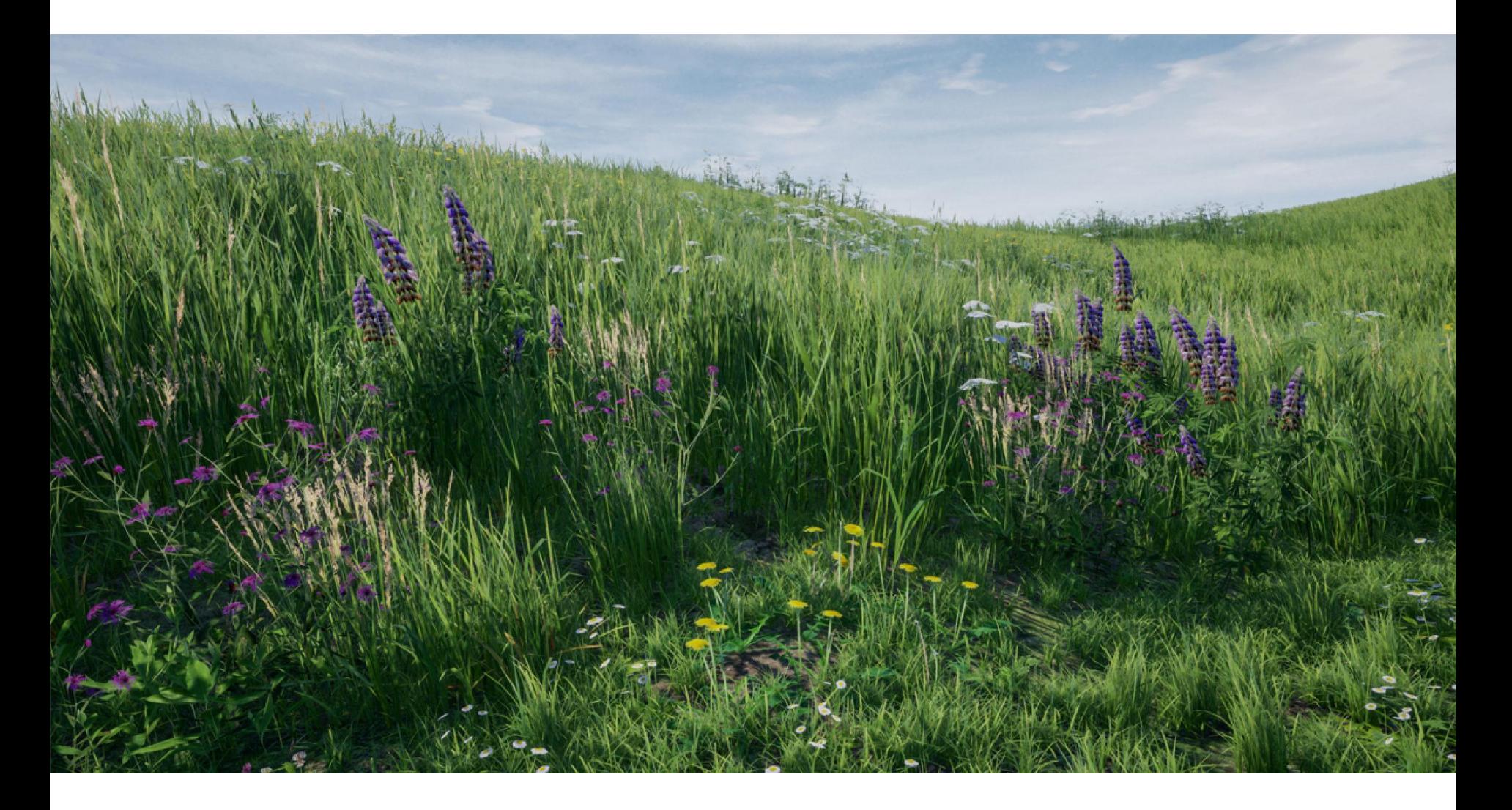

#### **Review: GPU Graphics Pipeline**

• We have introduced the most parts of the GPU rendering pipeline

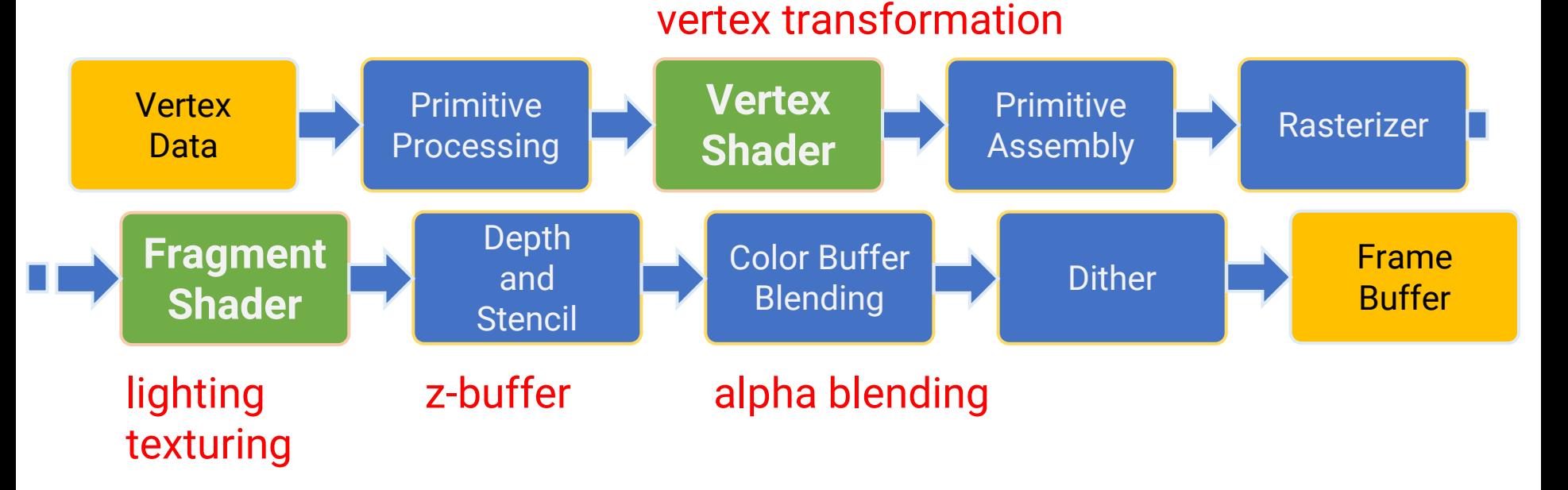

• Next week, we will start to introduce some effects that needs multi-pass rendering

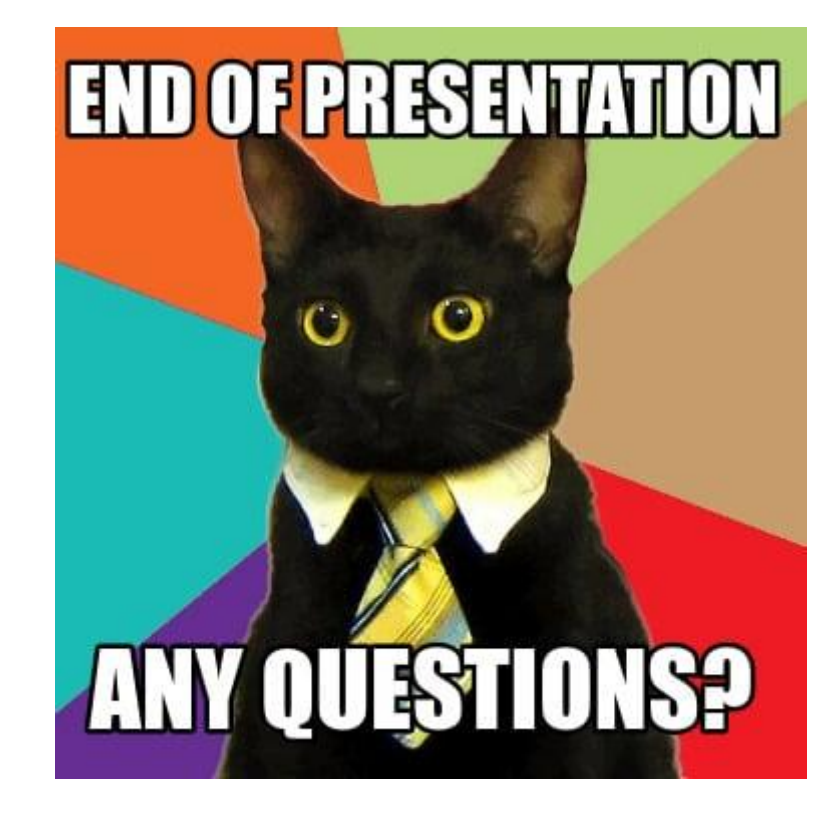